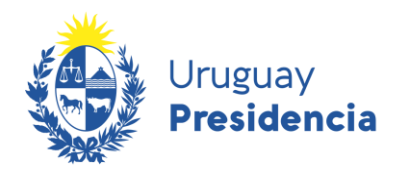

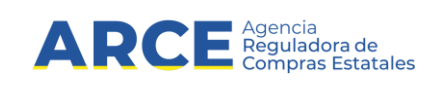

# **Proceso para la notificación de cambios en el Canal de Compras Públicas**

**Integración con GRPs**

## **Historial de Revisiones**

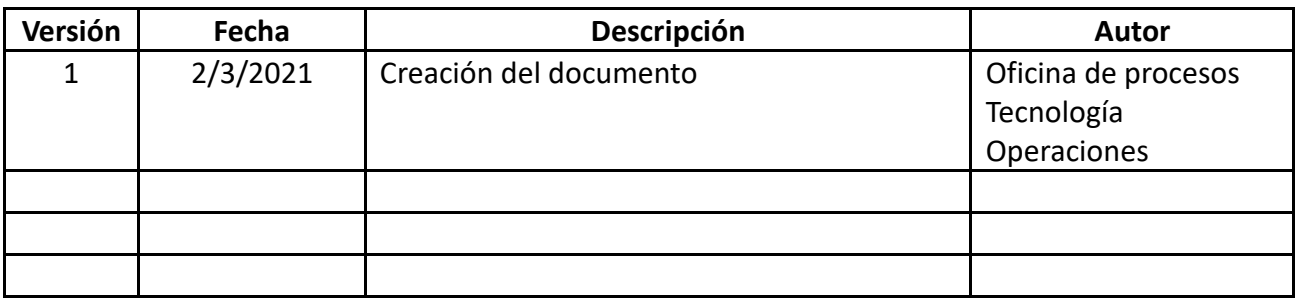

#### **Nombre del archivo:**

Notificación de Cambios en el Canal de Compras\_v1.docx

# Índice de contenido

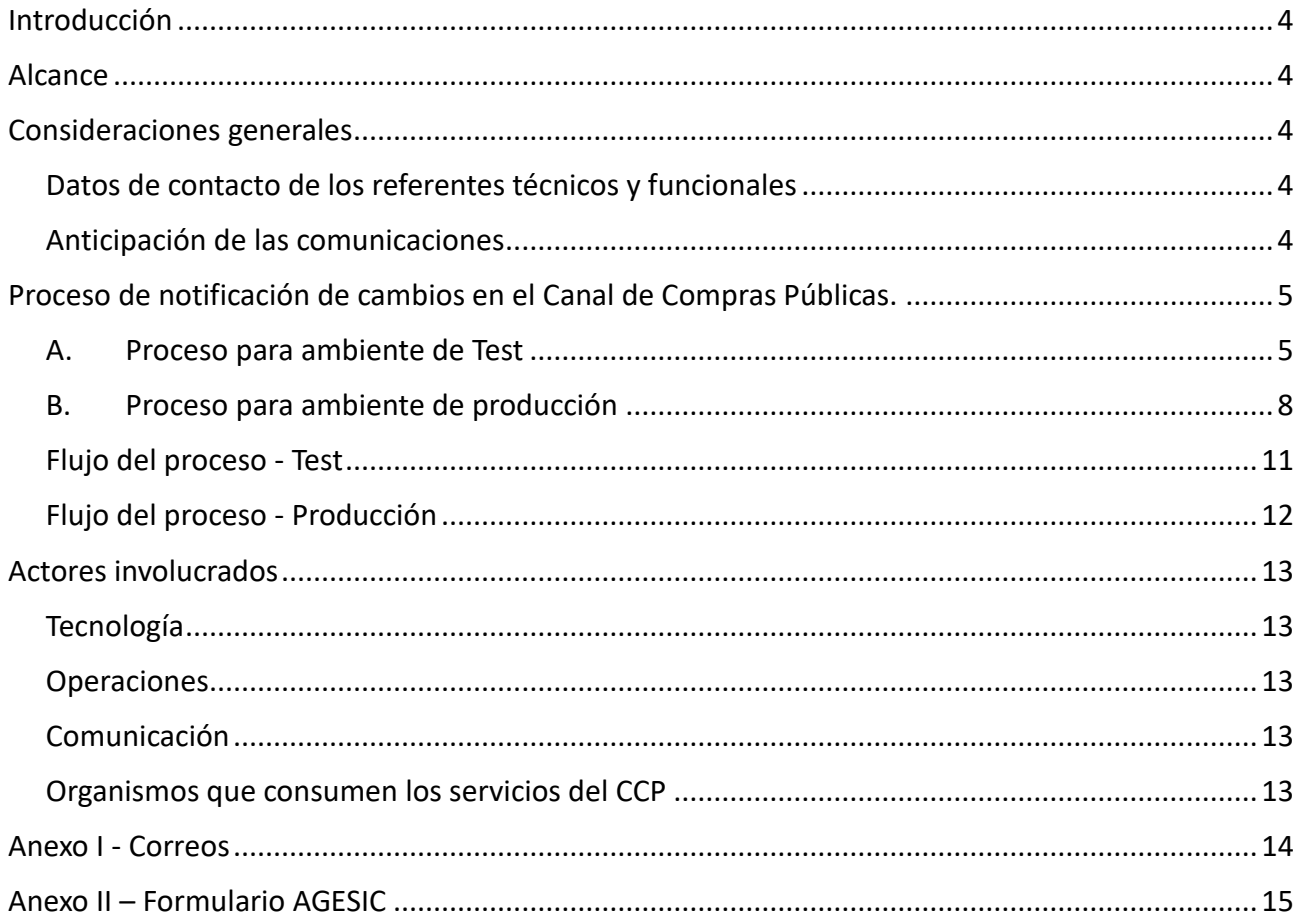

## **Introducción**

<span id="page-3-0"></span>Todo cambio que afecte al Canal de Compras Públicas (CCP), requiere que el mismo sea informado en tiempo y forma a los Organismos que, a través de sus GRPs, consumen dichos servicios.

El proceso descrito en este documento, enumera los pasos a seguir por parte de los actores involucrados, de forma tal que se garantice que la información de la actualización de los servicios del Canal de Compras, llegue oportunamente a todos los interesados y así evitar inconvenientes que puedan surgir en los Organismos que consumen dichos servicios.

## **Alcance**

<span id="page-3-1"></span>El **proceso de notificación de cambios en el CCP** determina las acciones a llevar a cabo, para desarrollar las comunicaciones que se deben realizar, ante cambios en las interfaces del CCP.

Por cambio se entiende: cualquier modificación o incorporación de un servicio final ya existente del CCP (EndPoint), o la creación de un nuevo servicio final.

## **Consideraciones generales**

### <span id="page-3-3"></span><span id="page-3-2"></span>**Datos de contacto de los referentes técnicos y funcionales**

El área de Operaciones mantendrá una **planilla** indicando: Organismo, nombre, correo electrónico y teléfono de contacto del referente técnico y funcional. La vigencia de esta información será revisada en forma periódica, cada 6 meses, cotejando con cada Organismo si mantiene o modifica alguno de los contactos establecidos, a los efectos de garantizar que los comunicados lleguen a los destinatarios correctos.

A su vez, Operaciones mantendrá en Zimbra una **lista de distribución** de los contactos técnicos y funcionales (tomados de la planilla mencionada anteriormente), a los efectos de facilitar las comunicaciones referentes a cambios en las interfaces del CCP, establecidas en el presente proceso.

#### <span id="page-3-4"></span>**Anticipación de las comunicaciones**

Las comunicaciones se deben realizar con **anticipación** a la subida de los cambios. El tiempo de anticipación depende del grado de **complejidad** del cambio y del nivel de afectación del mismo para los Organismos consumidores de los servicios.

En tal medida, se definen los siguientes plazos:

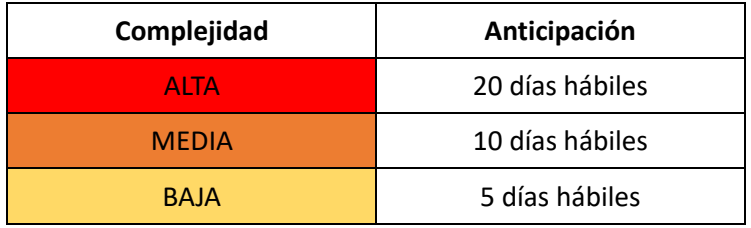

# <span id="page-4-0"></span>**Proceso de notificación de cambios en el Canal de Compras Públicas.**

El proceso de notificación de cambios cuenta de dos instancias: las comunicaciones respecto a la subida de los cambios al ambiente de test (la cual se puede iterar), y las comunicaciones de la puesta en producción.

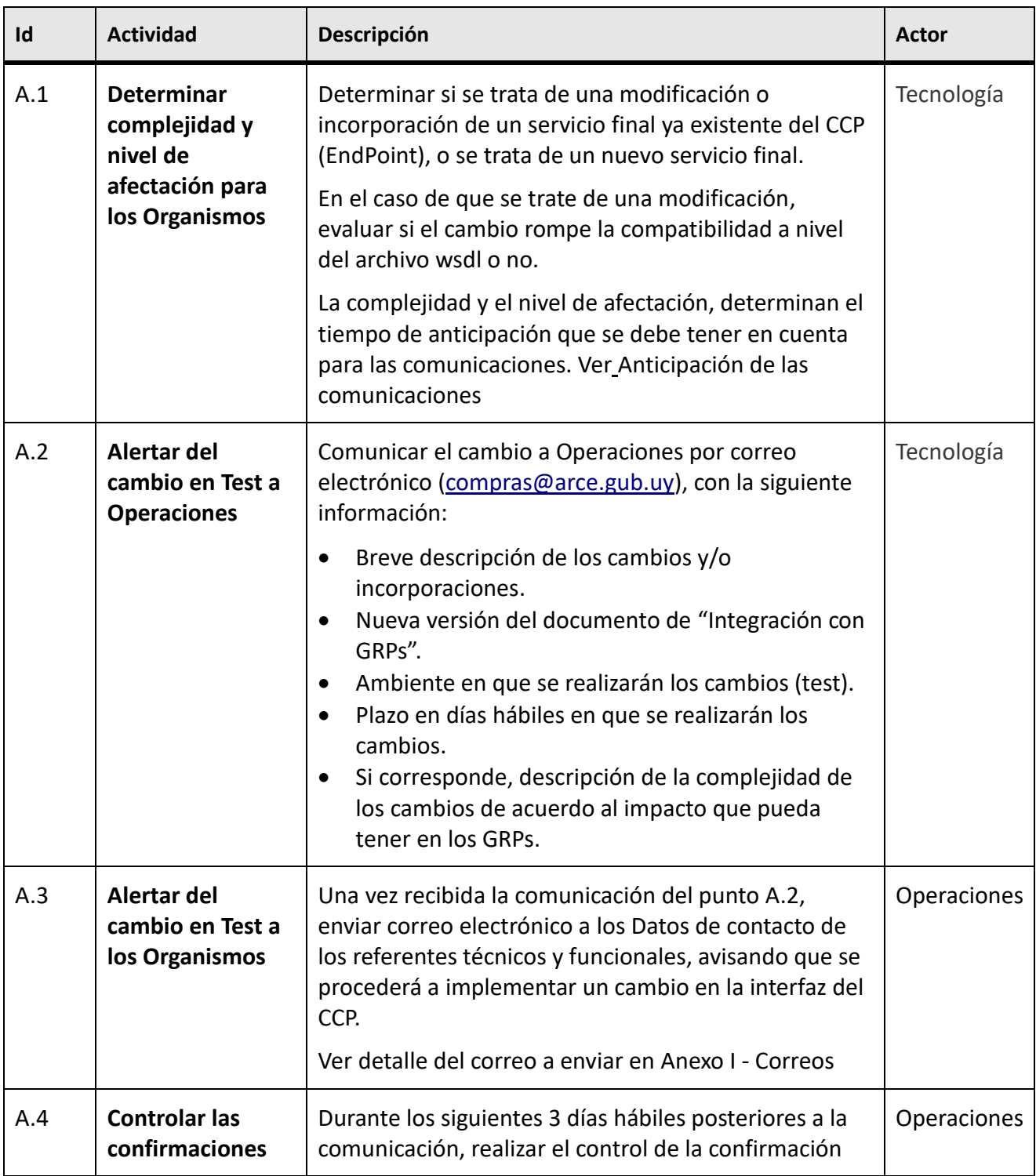

## <span id="page-4-1"></span>**A. Proceso para ambiente de Test**

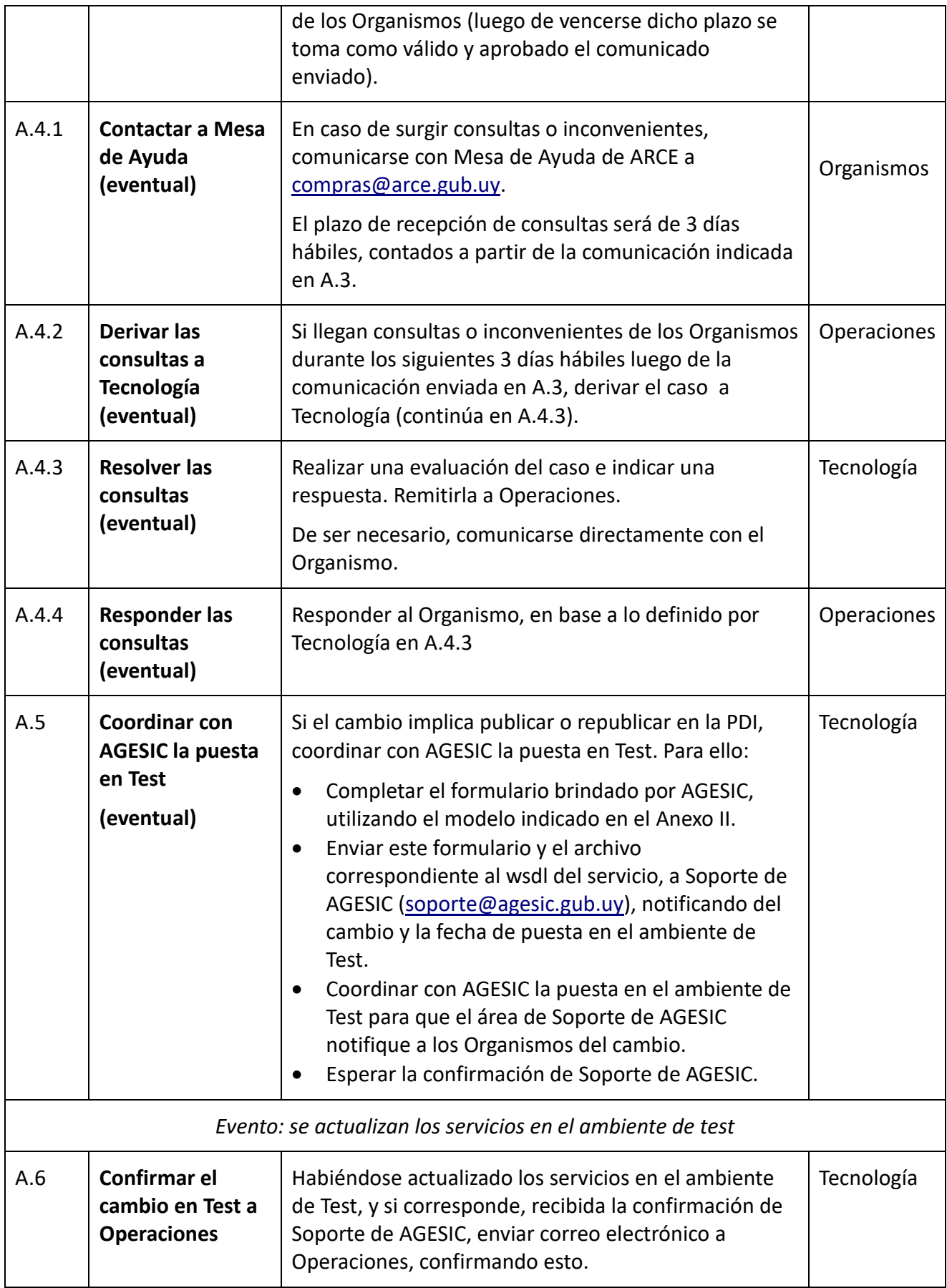

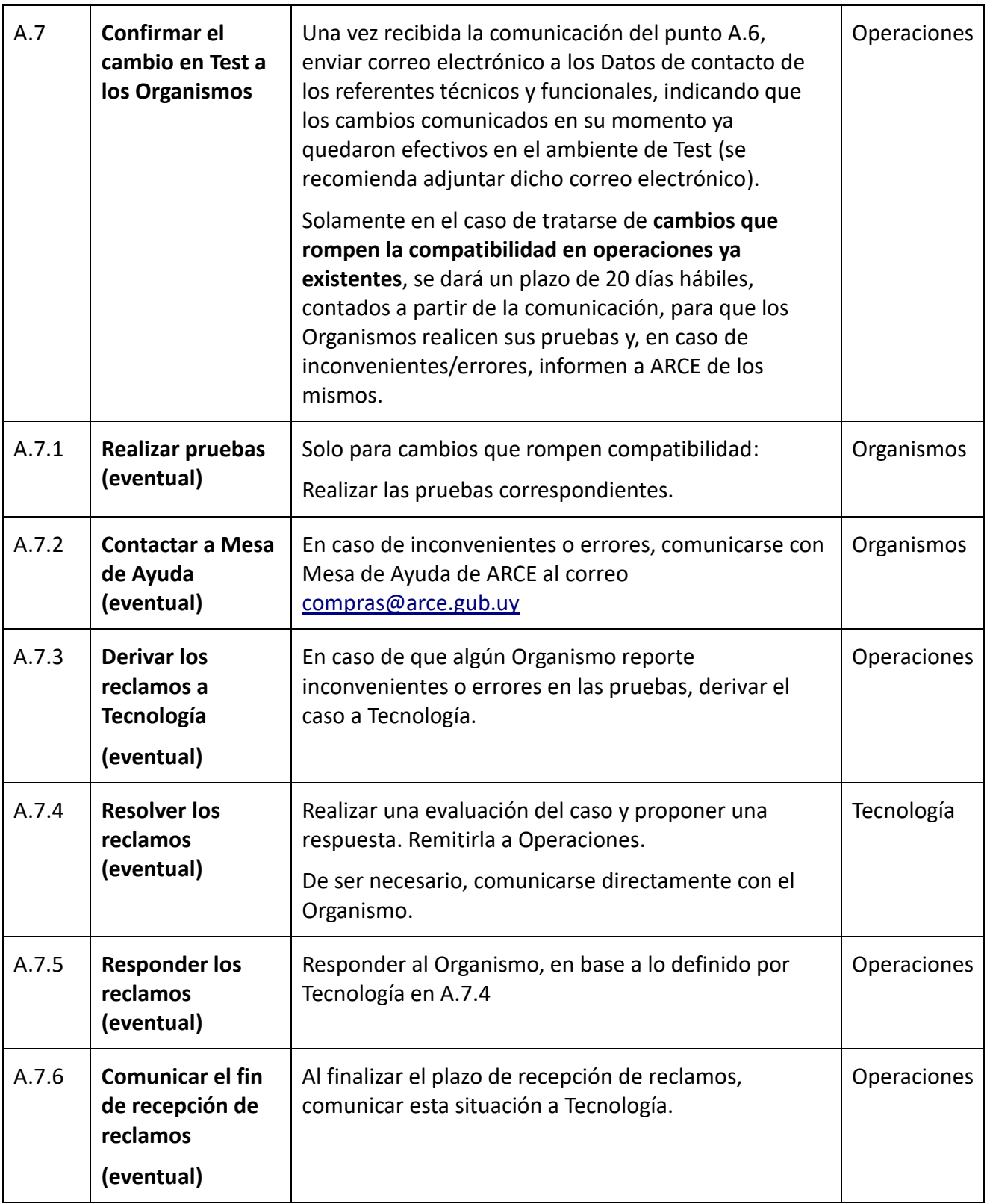

# <span id="page-7-0"></span>**B. Proceso para ambiente de producción**

Finalizada la instancia correspondiente al ambiente de test, se está en condiciones de continuar el proceso en la instancia que corresponde al ambiente de producción, que se detalla a continuación:

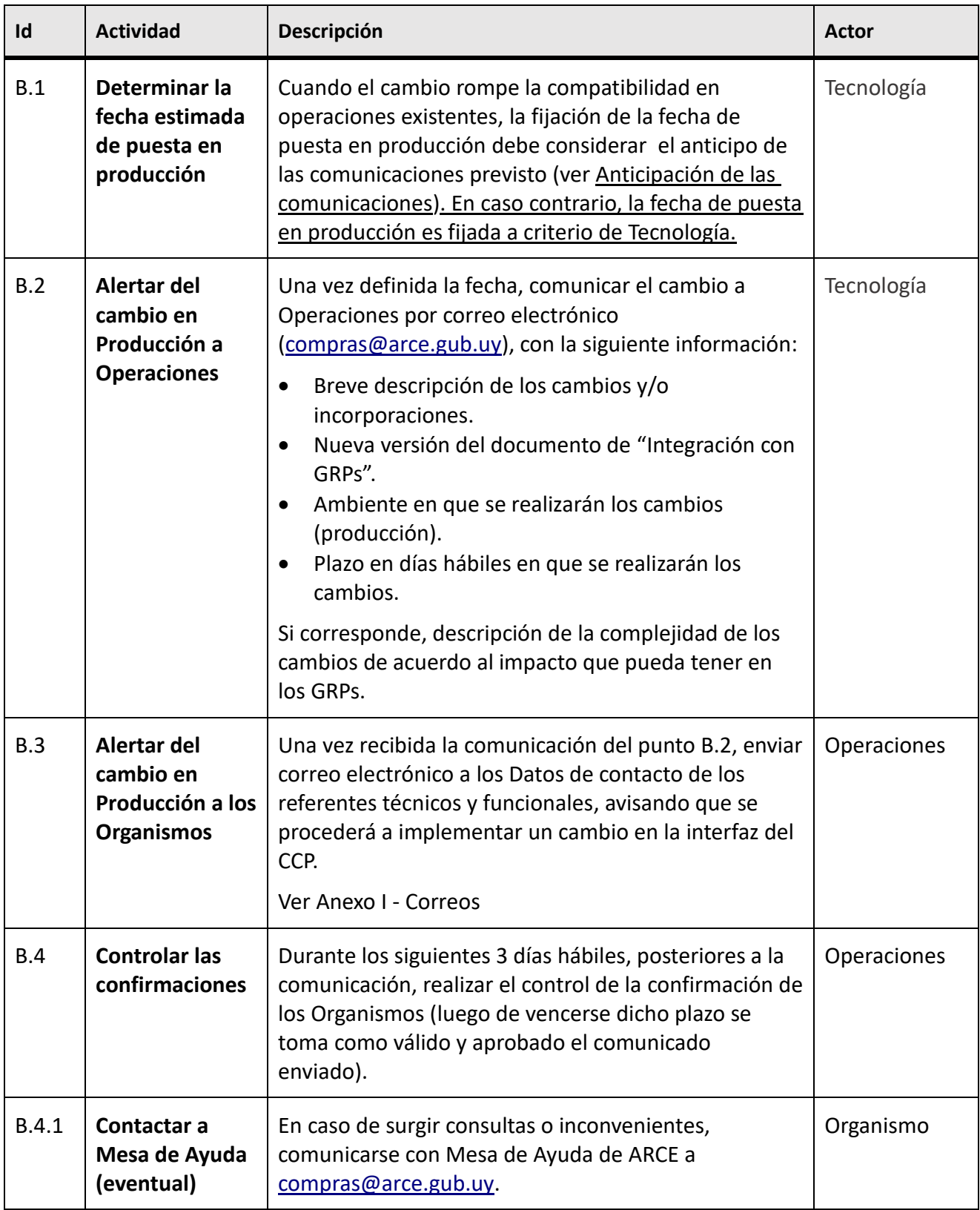

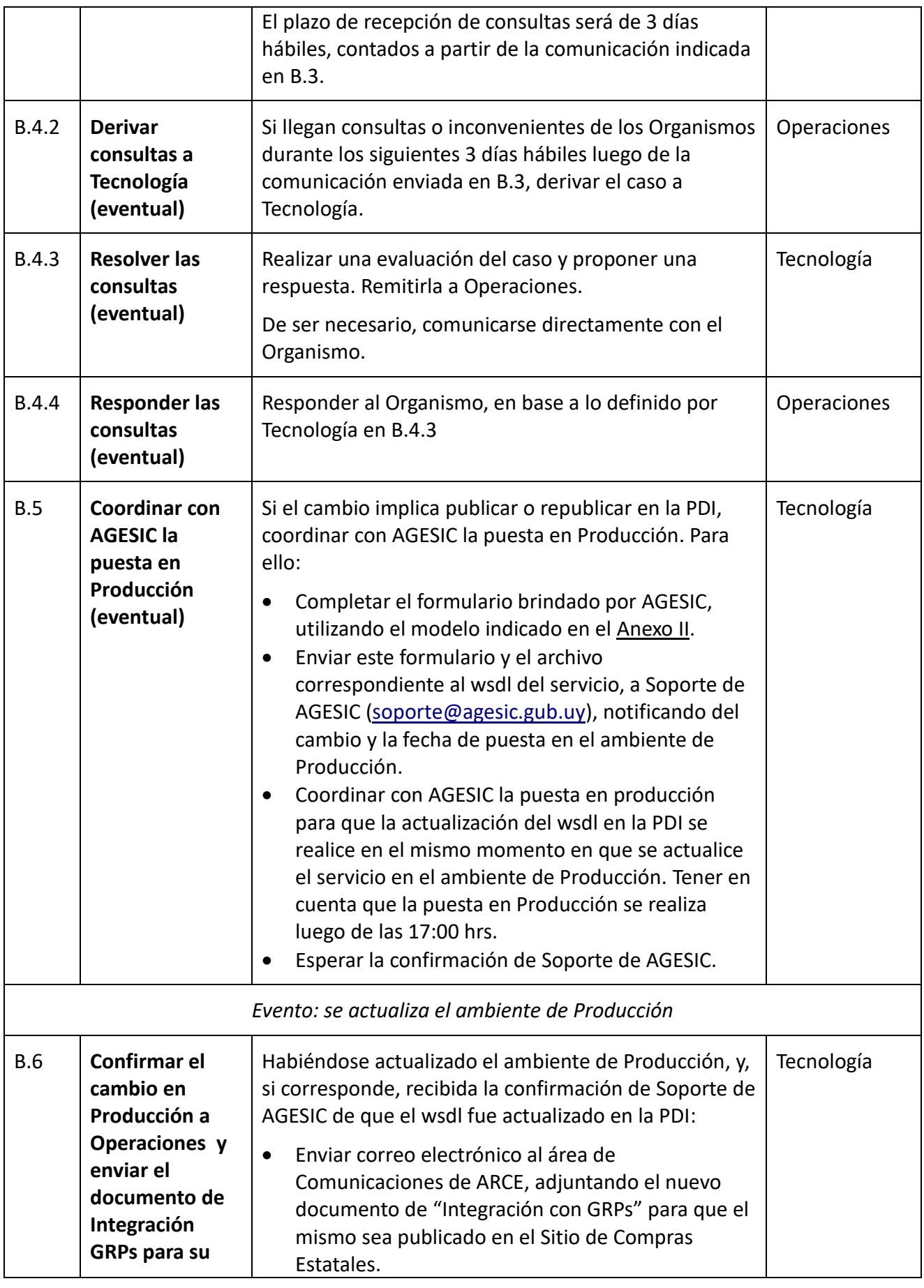

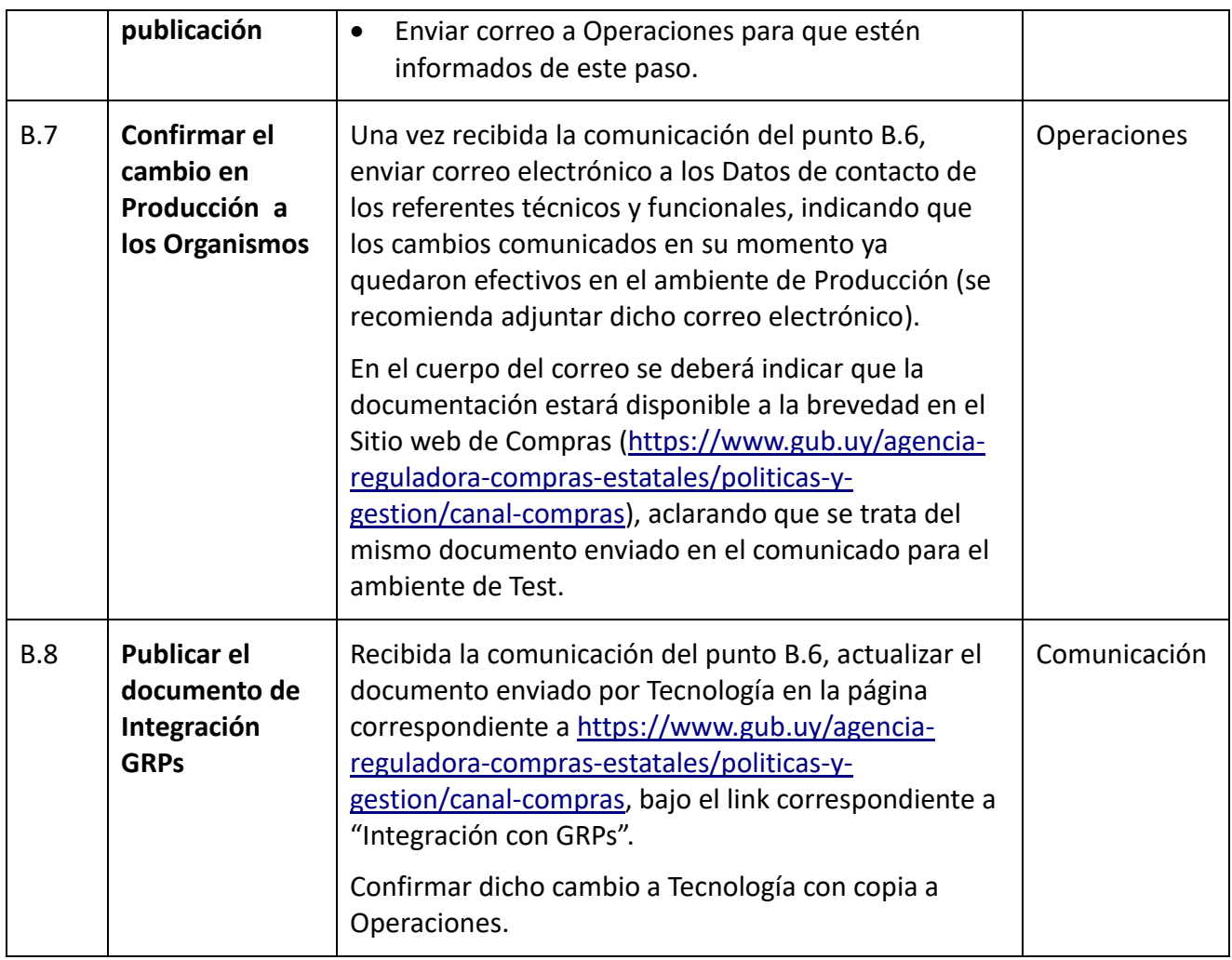

# **Flujo del proceso - Test**

<span id="page-10-0"></span>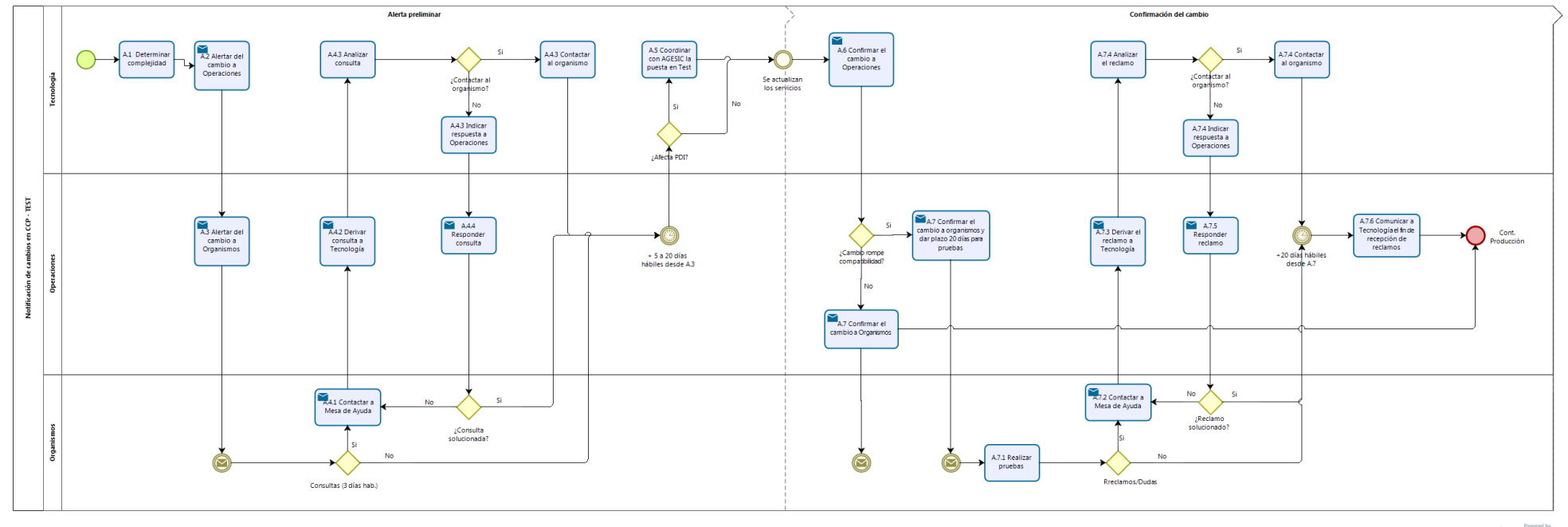

**bizagi** 

# **Flujo del proceso - Producción**

<span id="page-11-0"></span>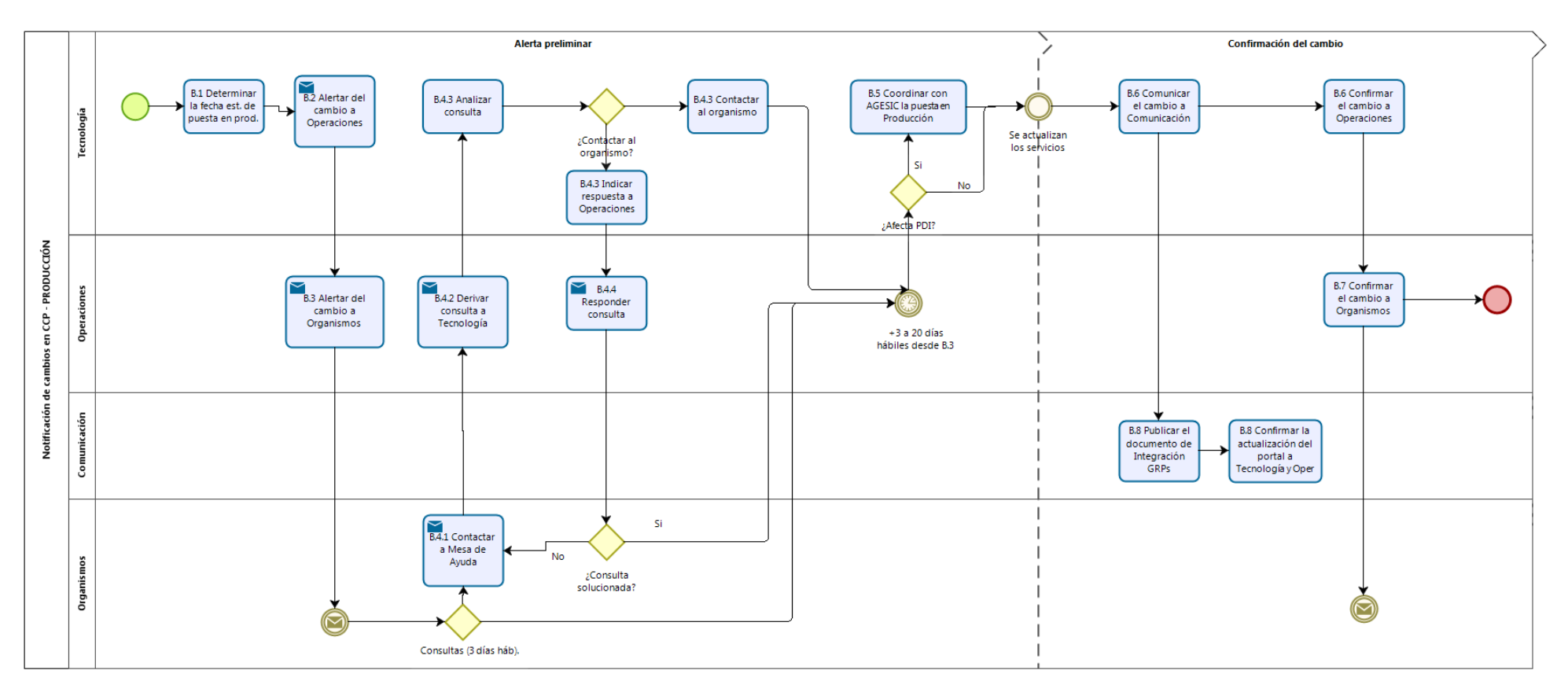

 $\mathbf{b}$ 

## **Actores involucrados**

<span id="page-12-0"></span>A continuación se describen los roles y responsabilidades de los actores involucrados en el proceso:

#### <span id="page-12-1"></span>**Tecnología**

- **Planificar**: es responsable de determinar con cuánto tiempo de antelación se debe comunicar la subida de un cambio al ambiente de Test o Producción. Para ello, debe identificar el grado de complejidad del mismo y el nivel de afectación que tendrá en los Organismos que consumen el servicio.
- **Informar**: es responsable de brindar toda la información necesaria a Operaciones y Comunicación, para que estén al tanto de los cambios a implementarse y de las fechas estimadas, y puedan realizar las comunicaciones pertinentes en tiempo y forma. Esto incluye enviar el documento de "Integración con GRPs".
- **Resolver consultas e inconvenientes:** en caso de recibirse una consulta de un Organismo, o de ser reportado un inconveniente en las pruebas de implantación, es responsable de dar respuesta a las mismas.
- **Coordinar con AGESIC**: es responsable de coordinar con AGESIC la puesta en Test/ Producción

### <span id="page-12-2"></span>**Operaciones**

- **Administrar los contactos**: es responsable de administrar la planilla de contactos técnicos y funcionales de todos los organismos que consuman los servicios del CCP, y realizar el mantenimiento de la misma (revisión semestral). A su vez, es responsable de genera y mantener actualizada la lista de distribución zimbra de los mencionados contactos.
- **Comunicar**: es responsable de enviar las comunicaciones referentes a cambios en el CCP, a los Organismos que consumen los servicios, en base a la información brindada por Tecnología. A su vez, es responsable de controlar las respuestas a esas comunicaciones.
- **Canalizar consultas y reclamos**: es responsable de recepcionar las consultas y reclamos de los Organismos, derivar las que correspondan a Tecnología y, finalmente, responder las mismas.

#### <span id="page-12-3"></span>**Comunicación**

 **Actualizar el portal**: es responsable de mantener actualizada la información en el portal, sobre Integración GRPs.

#### <span id="page-12-4"></span>**Organismos que consumen los servicios del CCP**

 **Realizar las pruebas de adaptación**: en caso de tratarse de cambios que rompen la compatibilidad en operaciones ya existentes, el organismo es responsable de realizar las pruebas de adaptación necesarias, y en caso de surgir inconvenientes o errores, contactarse con ARCE para reportar los mismos.

## **Anexo I - Correos**

<span id="page-13-0"></span>Las comunicaciones sobre cambios en las interfaces del CCP, se envían por correo electrónico a la lista de distribución indicada en [Datos de contacto de los referentes técnicos y funcionales.](#page-3-3) Todas estas direcciones deben quedar bajo la opción de CCO.

El correo se envía con copia a [tecnologia@arce.gub.uy.](mailto:tecnologia@arce.gub.uy) En el remitente debe figurar la cuenta de Compras [\(compras@arce.gub.uy\)](mailto:compras@arce.gub.uy) para que la respuesta llegue a esa casilla y no a la particular de quien envía el correo.

Es importante marcar el correo con la opción de "Solicitar notificación de lectura" y "Prioridad alta".

En el asunto del correo, especificar que se trata de un cambio en el ambiente de Test o Producción, según corresponda.

En el cuerpo del correo detallar la información del cambio y/o incorporación, de acuerdo a la información enviada por Tecnología a Operaciones, así como también la complejidad del mismo y el plazo, en días hábiles, en que se estará efectivizando la puesta en Test o Producción, según corresponda.

Cuando el cambio rompe la compatibilidad en operaciones existentes, al comunicar del mismo para el ambiente de test, se deberá indicar además a los organismos, el plazo (20 días hábiles) que se les otorga para que puedan hacer sus cambios y pruebas correspondientes.

Asimismo, informar en el cuerpo del correo que, el hecho de que un Organismo no responda al mismo en el plazo de 3 días hábiles, dando acuse de recibo o planteando dudas/consultas, implicará que se procederá de acuerdo a lo informado.

Adjuntar la nueva versión del documento de Integración GRPs, proporcionada por Tecnología, de forma que los Organismos puedan identificar los cambios que correspondan.

Ejemplo de correo:

#### **Asunto:**

Cambios en Interfaces Canal de Compras – Ambiente de Test/Producción

#### **Cuerpo:**

Se notifica del siguiente cambio en las Interfaces del Canal de Compras, en el ambiente de Test/Producción:

{Detalle del Cambio y complejidad del mismo}

La fecha estimada para la puesta en el ambiente de Test/Producción (*según corresponda*) es dd/mm/aaaa.

Se adjunta la nueva versión del documento de Integración GRPs.

Se aclara que luego de pasados los 3 días hábiles de recibida la presente notificación, si no hay respuesta del Organismo, se tomará como válido y aprobado este comunicado.

## **Anexo II – Formulario AGESIC**

<span id="page-14-0"></span>El formulario se envía por correo electrónico a [soporte@agesic.gub.uy.](mailto:soporte@agesic.gub.uy) El remitente debe corresponder a la cuenta de Tecnología [\(tecnologia@arce.gub.uy\)](mailto:tecnologia@arce.gub.uy) y se debe mandar con copia a dicha área también.

En el formulario se debe copiar el contenido del achivo **.wsdl** correspondiente al servicio, así como ejemplos de Entrada y Salida para las diferentes operaciones que brinda. También se debe anexar la documentación del servicio que está disponible en el documento del Canal de Compras Públicas.

Tener en cuenta de indicar correctamente la respuesta a la pregunta: "¿Ya está en REDuy?", pues de esta forma dejamos claro si se trata de una modificación o un alta de servicio.

#### **Solicitud de Publicación de Servicio en PGE**

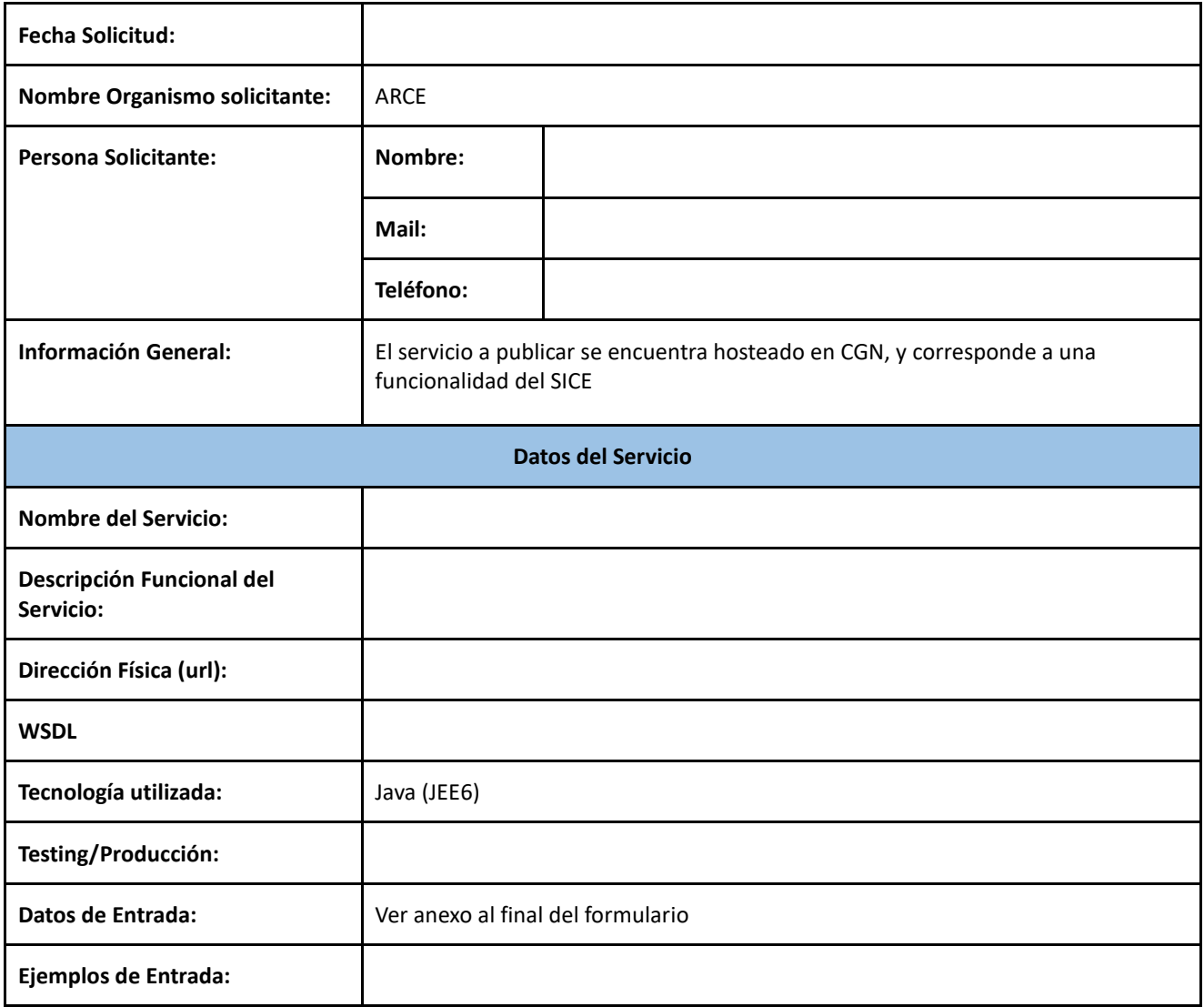

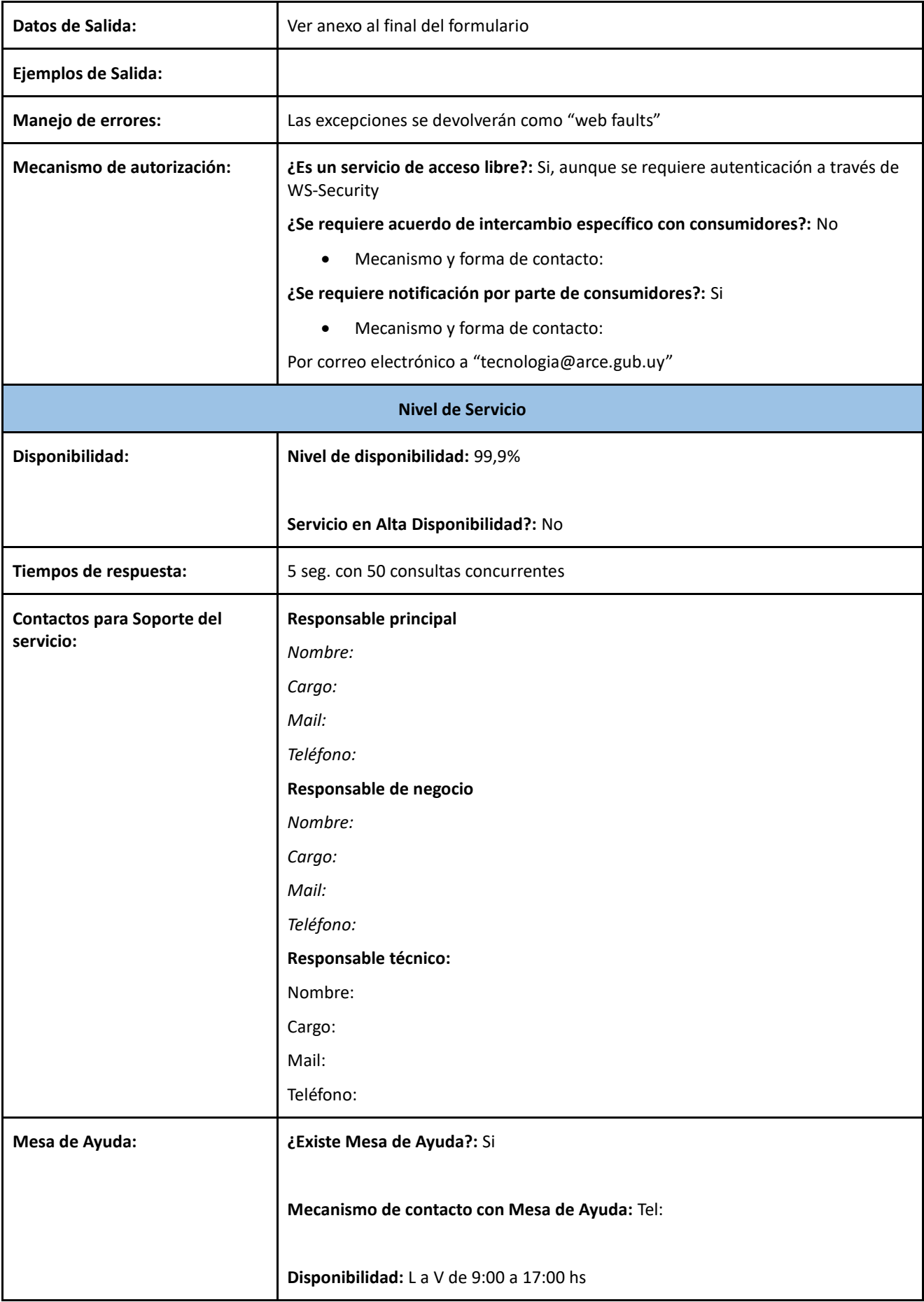

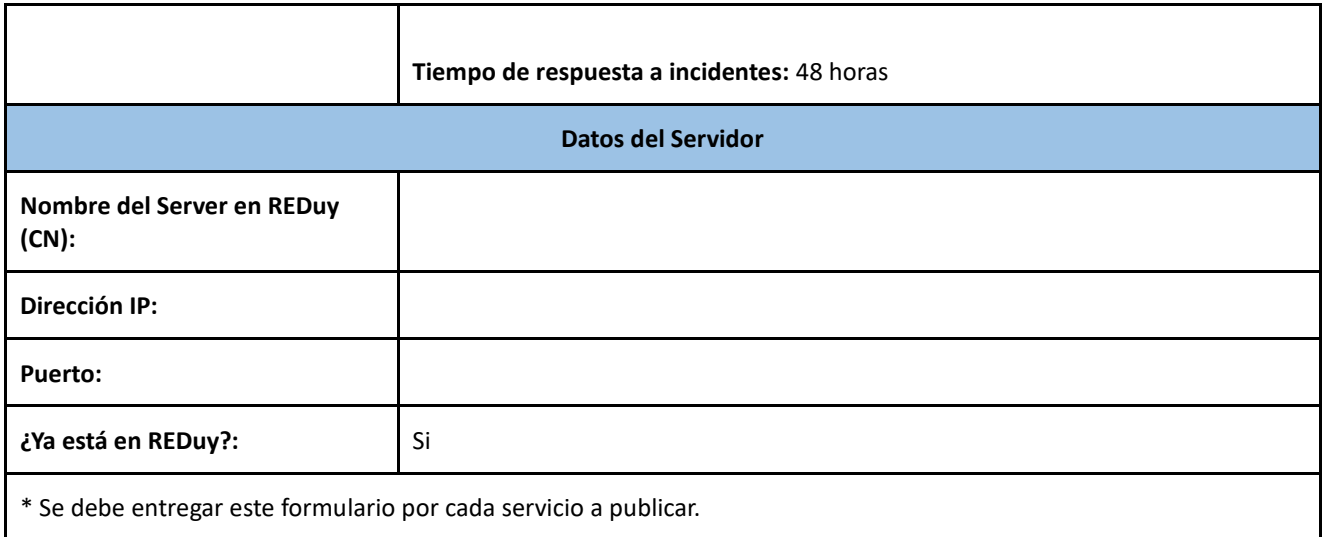